# マクロ割付関数仕様書

## 関数一覧

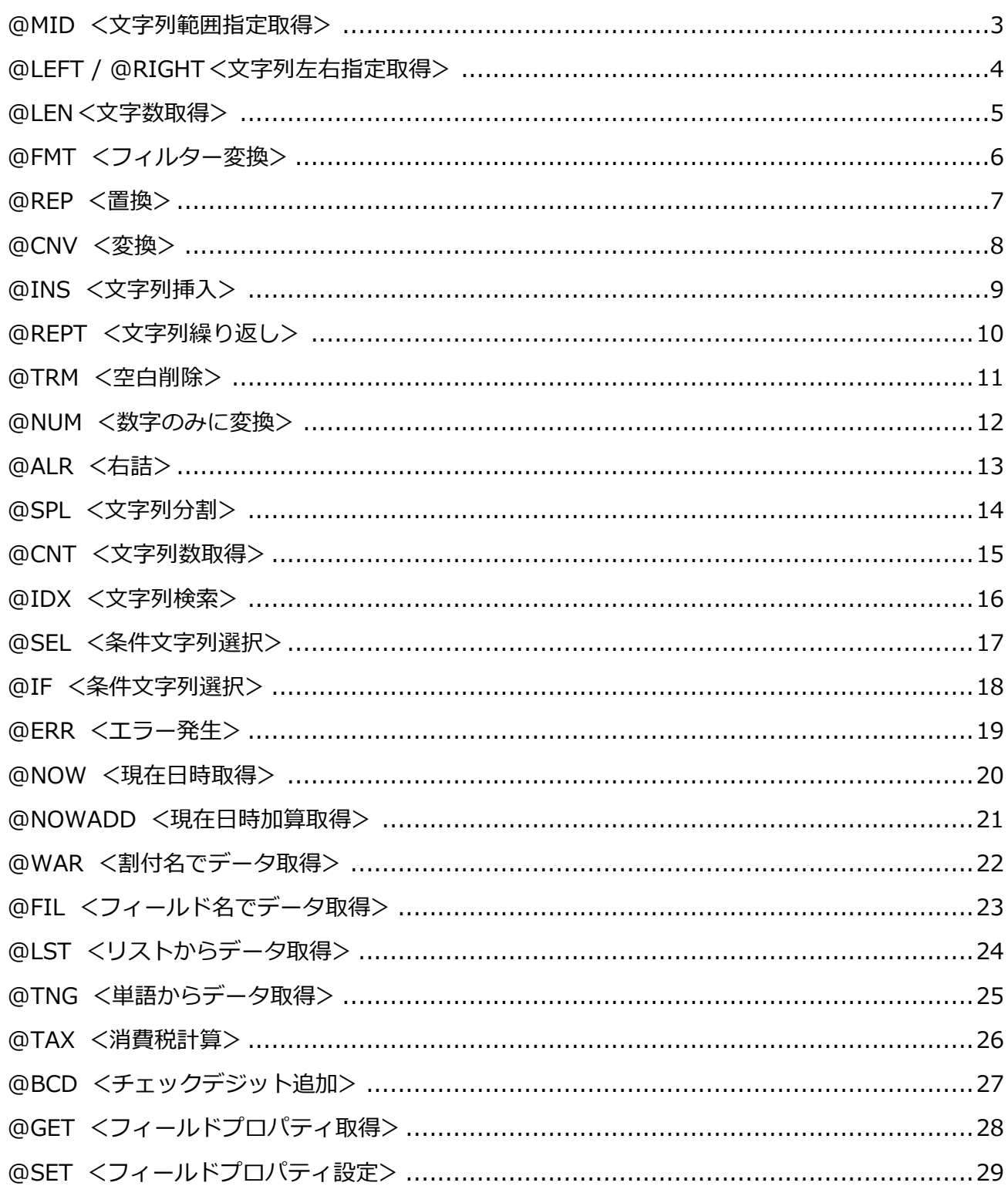

■関数の書式

関数は@で始まり、括弧()でくくる。

@MID(@WAR("品番"),1,2)+"-"+@MID(@WAR("品番"),3)

引数の渡し方は文字列を""で囲む必要あり

## <span id="page-2-0"></span>**@MID <文字列範囲指定取得>**

### ■概要

指定された文字列を範囲指定し抜き出す

## ■関数名

@MID(arg1,arg2,[arg3])

- arg1 対象となる文字列
- arg2 先頭位置(1から)
- arg3 桁数(省略すると最後まで)

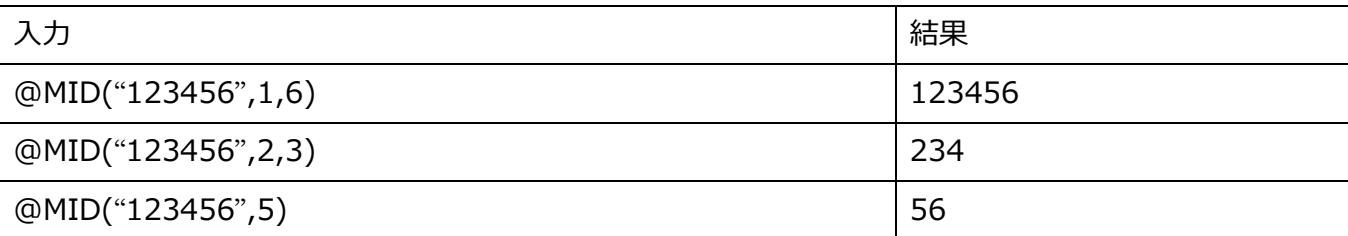

## <span id="page-3-0"></span>**@LEFT / @RIGHT<文字列左右指定取得>**

### ■概要

指定された文字列を左または右から指定文字数分抜き出す

## ■関数名

@LEFT(arg1,arg2) : 左から

@RIGHT(arg1,arg2):右から

※@LEFTB、@RIGHTB で文字数ではなくバイト数でカウントします。

arg1 対象となる文字列

arg2 文字数

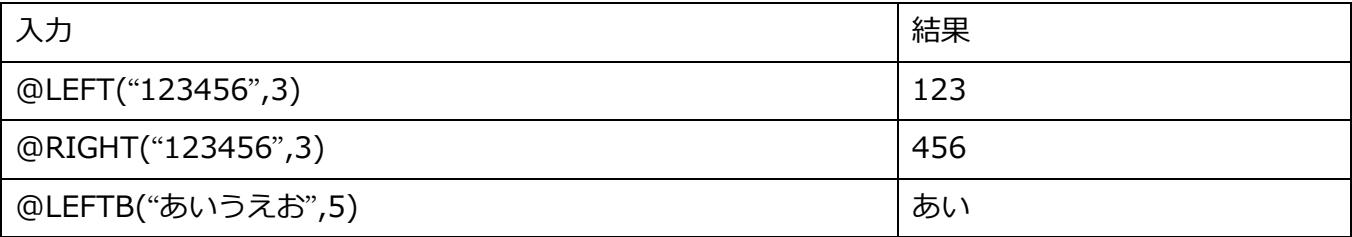

## <span id="page-4-0"></span>**@LEN<文字数取得>**

## ■概要

指定された文字列の文字数を取得する。

## ■関数名

@LEN(arg1)

※@LENB でバイト数を取得します。

## arg1 対象となる文字列

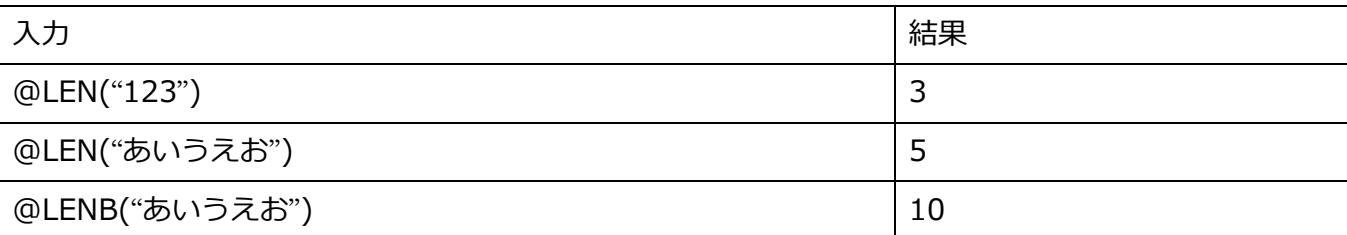

## <span id="page-5-0"></span>**@FMT <フィルター変換>**

#### ■概要

指定された文字列をフィルターで変換する フィルターの仕様は VB2005 の Format に準ずる ※旧@FLT

### ■関数名

@FMT(arg1,arg2)

- arg1 対象となる文字列
- arg2 フィルター文字列

### ■使用例

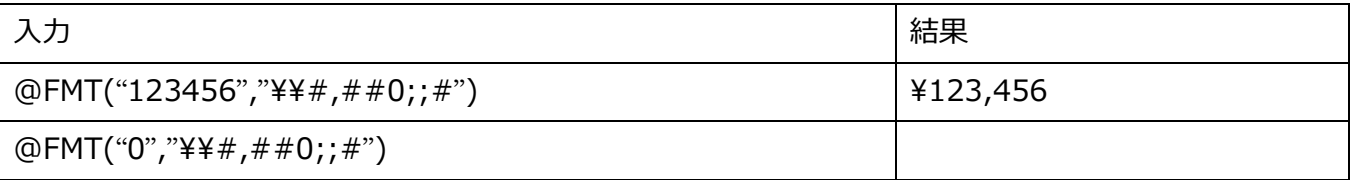

※フィルター式にカンマがあるので""で囲む

## <span id="page-6-0"></span>**@REP <置換>**

## ■概要

文字列の中の特定の文字列を置き換える

## ■関数名

@REP(arg1,arg2,arg3)

- arg1 対象となる文字列
- arg2 変換対象にしたい文字
- arg3 変換後の文字

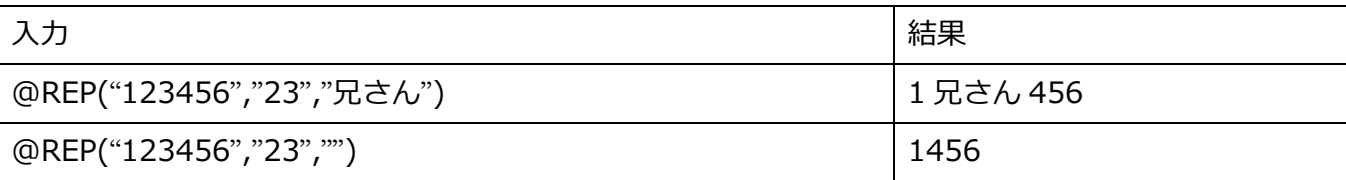

## <span id="page-7-0"></span>**@CNV <変換>**

#### ■概要

文字列の全角半角大文字小文字変換をする 変換の仕様は VB2005 の StrConv に準ずる

#### ■関数名

@CNV(arg1,arg2)

arg1 対象となる文字列

arg2 変換方法 Z=全角変換、H=半角変換、U=大文字変換、L=小文字変換

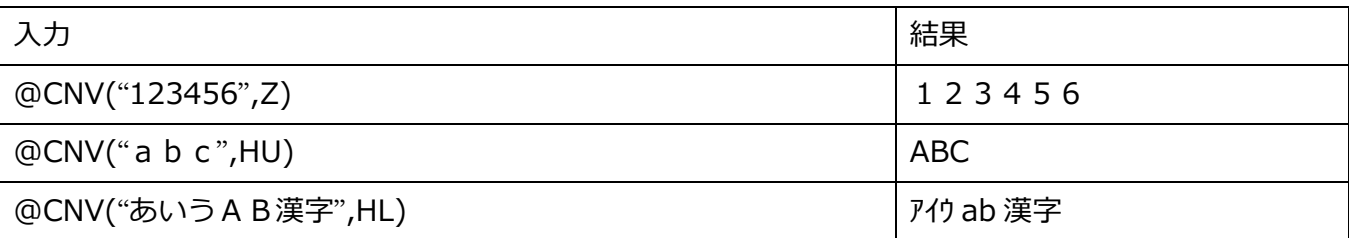

## <span id="page-8-0"></span>**@INS <文字列挿入>**

### ■概要

指定した位置に文字列を挿入する。

## ■関数名

@INS(arg1,arg2,arg3)

- arg1 対象となる文字列
- arg2 挿入する位置 (1から)
- arg3 挿入する文字列

#### ■備考

args2 の値が args1 の桁数+1 を超えるとエラーになります。

### ■使用例

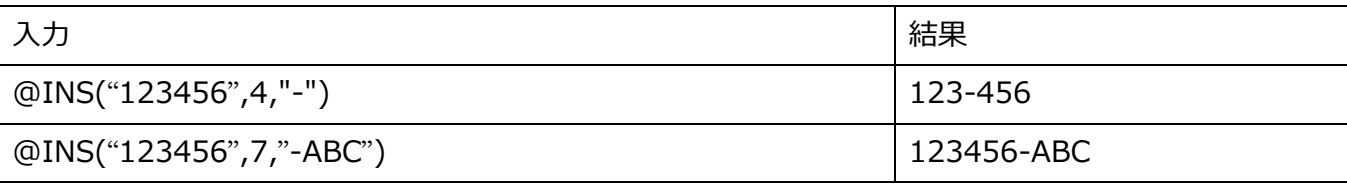

※わかりやすいように空白を△で表記しています

## <span id="page-9-0"></span>**@REPT <文字列繰り返し>**

#### ■概要

文字列を指定数分並べる。

## ■関数名

@REPT(arg1,arg2)

## arg1 文字列

arg2 個数

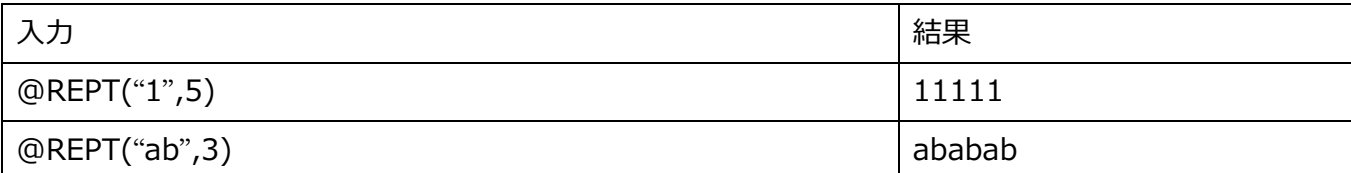

## <span id="page-10-0"></span>**@TRM <空白削除>**

#### ■概要

文字列の空白を削除する

### ■関数名

@TRM(arg1,[arg2])

arg1 対象となる文字列

arg2 削除方法(省略すると 0) 0=前後、1=先頭から、2=後ろから、3=文字列内すべて

#### ■使用例

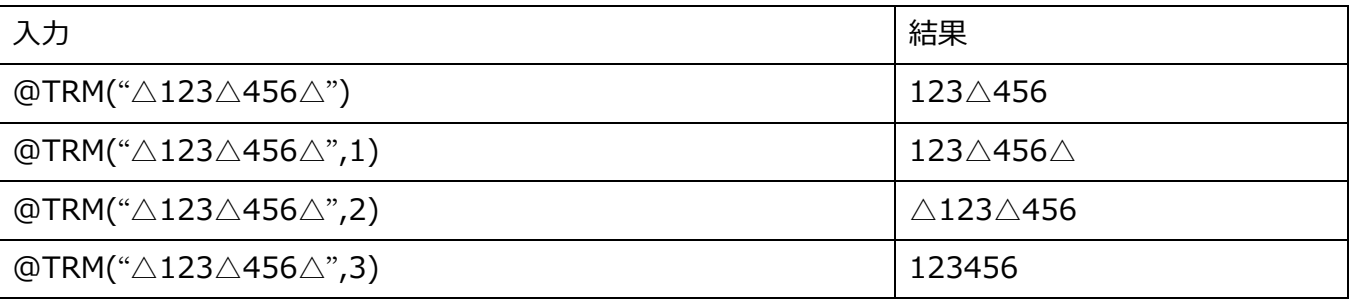

※わかりやすいように空白を△で表記しています

## <span id="page-11-0"></span>**@NUM <数字のみに変換>**

■概要

数字のみの文字列に変換する

## ■関数名

@NUM(arg1,[arg2])

- arg1 対象となる文字列
- arg2 対象外文字列(省略可能)

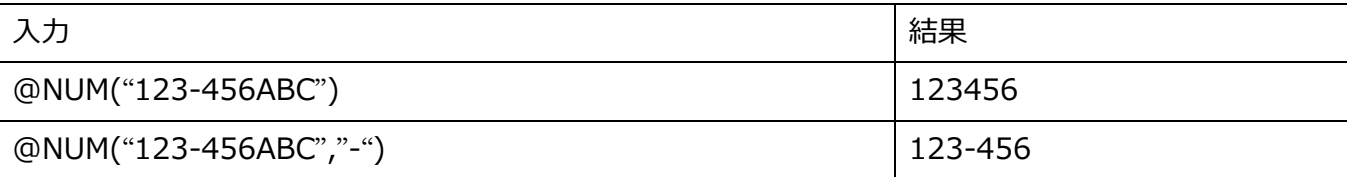

## <span id="page-12-0"></span>**@ALR <右詰>**

### ■概要

文字列の右詰をする

## ■関数名

@ALR(arg1,arg2,[arg3])

- arg1 対象となる文字列
- arg2 桁数

arg3 詰める文字(省略すると自動判定 対象文字列が半角なら半角空白)

### ■使用例

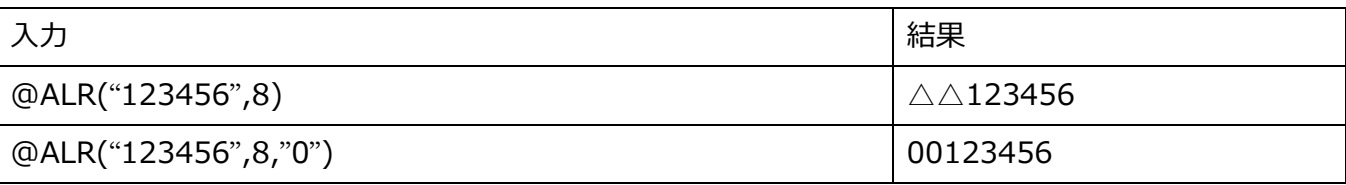

※わかりやすいように空白を△で表記しています

## <span id="page-13-0"></span>**@SPL <文字列分割>**

### ■概要

文字列を指定した区切り文字で分割する

## ■関数名

@SPL(arg1,arg2,arg3)

- arg1 対象となる文字列
- arg2 区切り文字
- arg3 何番目に区切られた文字列を取得するか 1~

#### ■使用例

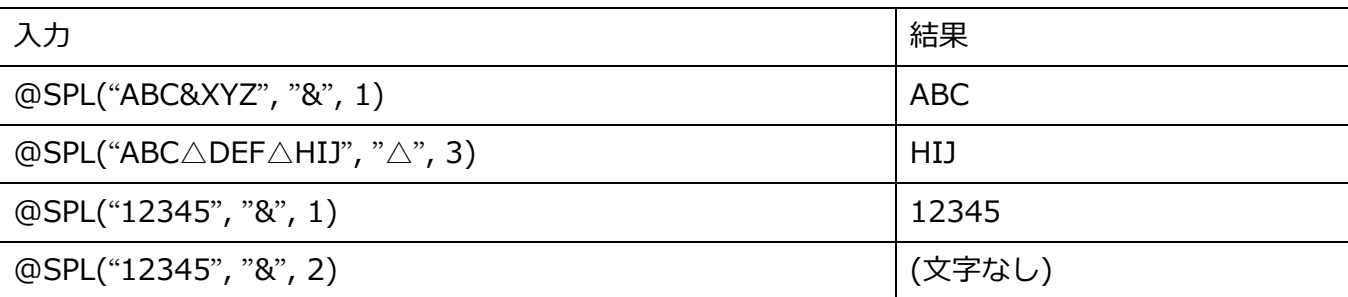

※わかりやすいように空白を△で表記しています

## <span id="page-14-0"></span>**@CNT <文字列数取得>**

#### ■概要

文字列の数を取得します。

## ■関数名

@CNT(arg1,arg2)

- arg1 対象となる文字列
- arg2 検索する文字列 (/で囲むと正規表現)

#### return 文字数

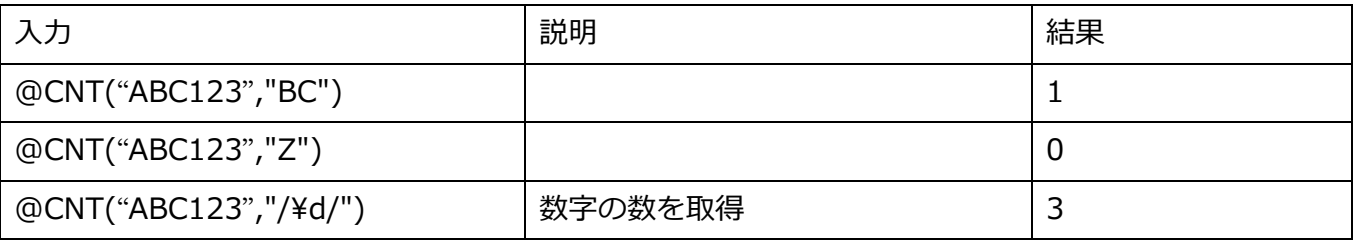

## <span id="page-15-0"></span>**@IDX <文字列検索>**

■概要

文字列の位置を取得します。

## ■関数名

@IDX(arg1,arg2)

- arg1 対象となる文字列
- arg2 検索する文字列 (/で囲むと正規表現)

## return 1以上=文字列の開始位置

0=文字列なし

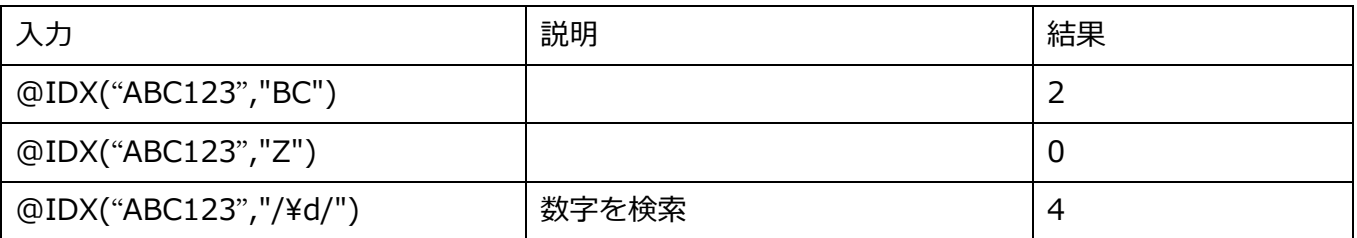

## <span id="page-16-0"></span>**@SEL <条件文字列選択>**

■概要

条件により文字列を選択する

#### ■関数名

@SEL(arg1,arg2,arg3)

- arg1 対象となる文字列
- arg2 条件 (|で区切る)
- arg3 返す文字列 (|で区切る)

## ■使用可能な比較演算子

= (等しい), >(より大きい), <(より小さい), >=(以上), <=(以下), <>(等しくない)

### ■使用例

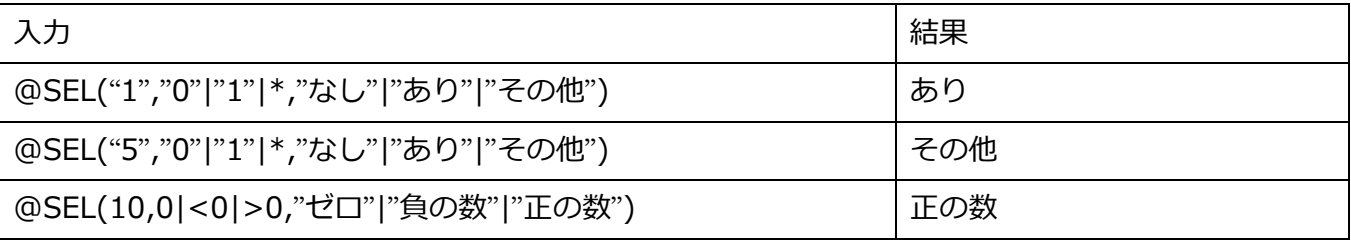

■変更履歴

2014/05/12 比較演算子に対応。

## <span id="page-17-0"></span>**@IF <条件文字列選択>**

■概要

条件により文字列を選択する

#### ■関数名

@IF(arg1,arg2,arg3)

- arg1 条件式
- arg2 条件が真のときに返す文字列
- arg3 条件が偽のときに返す文字列

### ■使用可能な比較演算子

= (等しい), >(より大きい), <(より小さい), >=(以上), <=(以下), <>(等しくない) == (文字列が等しい)

#### ■使用例

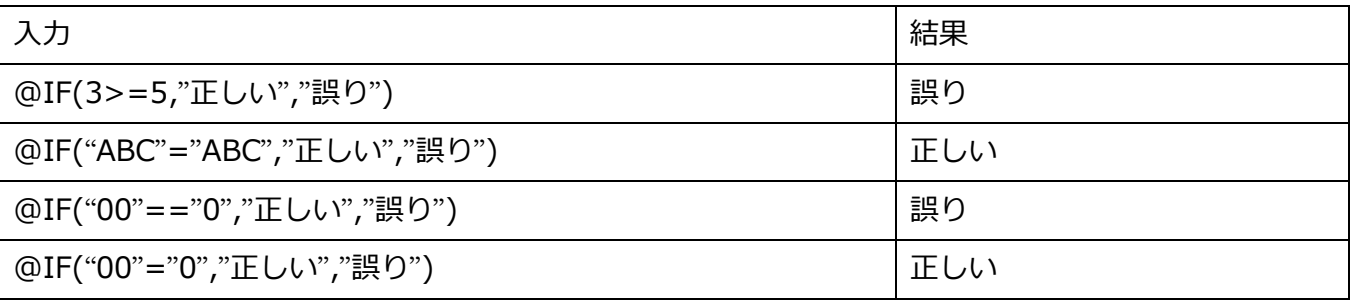

■備考

= は可能な場合、数値に変換して比較をします。== は文字列として比較をします。

#### ■変更履歴

2019/10/03 ==演算子を追加。

## <span id="page-18-0"></span>**@ERR <エラー発生>**

#### ■概要

エラーを発生させます。

エラーが発生すると印字が終了します。

### ■関数名

@ERR(arg1,arg2)

arg1 0:エラーにしない。

1:エラーにする。

- arg2 エラーメッセージ。
- return エラーが発生したかどうか。
	- 0:なし。
	- 1:エラー発生。

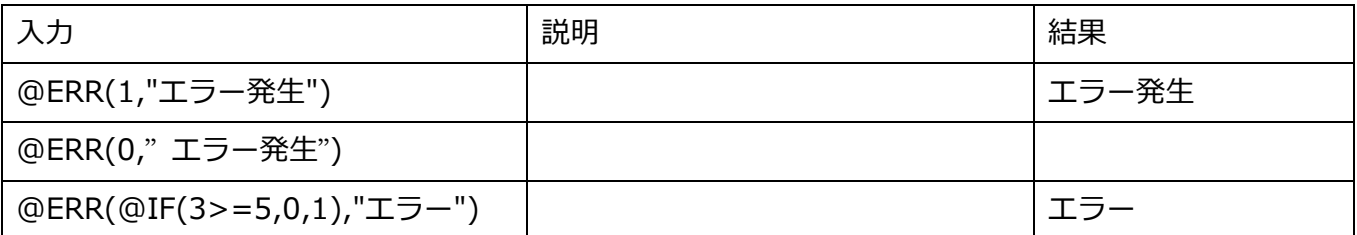

## <span id="page-19-0"></span>**@NOW <現在日時取得>**

■概要

現在日時を取得する。

## ■関数名

@NOW()

#### ■使用例

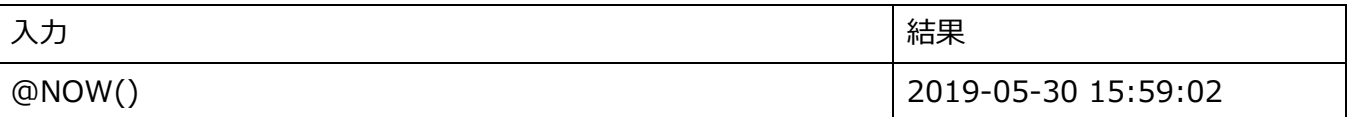

### ■備考

※日時の書式を変更する場合は、フィールドのフィルタを使用してください。

## <span id="page-20-0"></span>**@NOWADD <現在日時加算取得>**

#### ■概要

現在日時に指定した年月日を加算して取得する。

## ■関数名

@NOWADD(arg1,arg2,arg3)

- arg1 加算する年数
- arg2 加算する月数
- arg3 加算する日数

### ■使用例

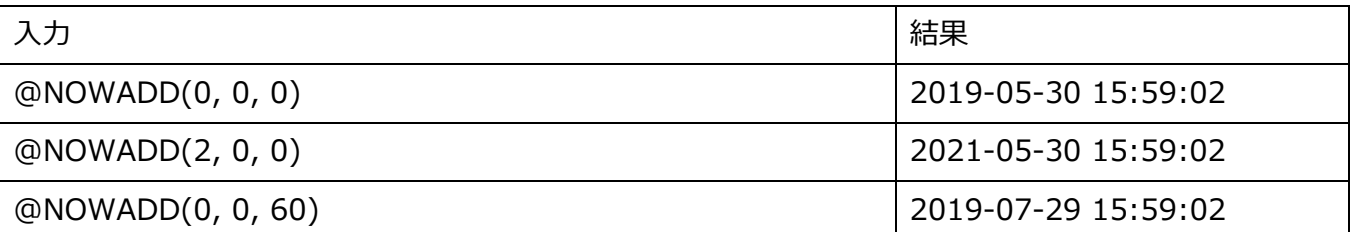

## ■備考

※日時の書式を変更する場合は、フィールドのフィルタを使用してください。

## <span id="page-21-0"></span>**@WAR <割付名でデータ取得>**

## ■概要

割付名からデータを取得する

## ■関数名

@WAR(arg1)

#### arg1 割付名

#### ■使用例

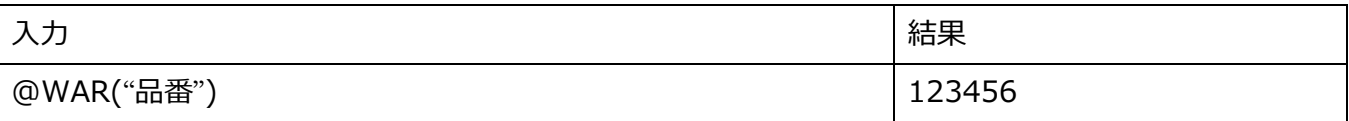

## ■備考

フィールドマクロでは使用できません。

## <span id="page-22-0"></span>**@FIL <フィールド名でデータ取得>**

## ■概要

フィールド名でデータを取得する

## ■関数名

@FIL(arg1)

arg1 フィールド名

#### ■使用例

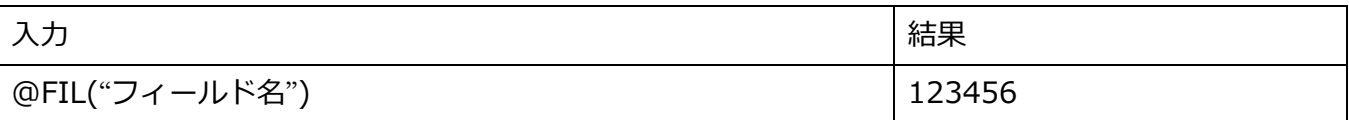

## ■備考

2019/08/02 非推奨のコマンドです。

## <span id="page-23-0"></span>**@LST <リストからデータ取得>**

#### ■概要

リストからデータを取得する

#### ■関数名

@LST(arg1,arg2,arg3[,arg4] [,arg5])

- arg1 検索条件となる文字列
- arg2 リストのグループ名
- arg3 取得したいデータ 1=キーから内容を取得、2=内容からキーを取得、3=他のグループで同

じキーを持つ内容を取得

- arg4 上記が 3 の場合のグループ名
- arg5 リストに登録がない場合に返す文字列

### ■使用例

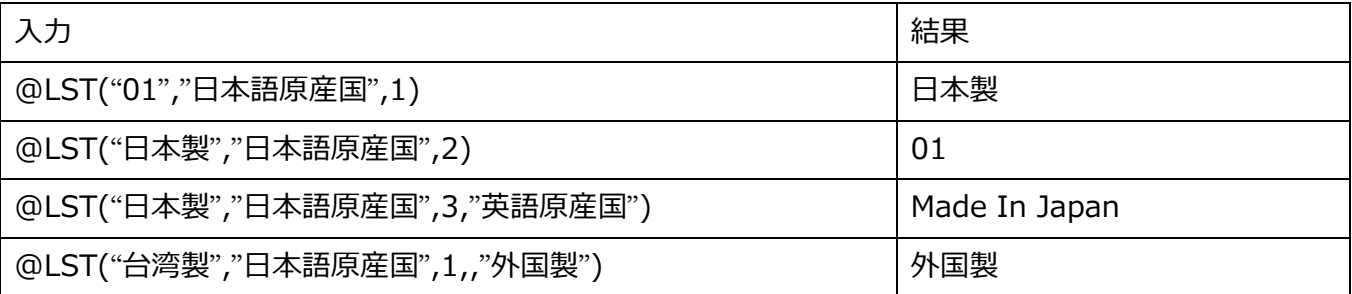

#### ※上記使用例での原産国内容

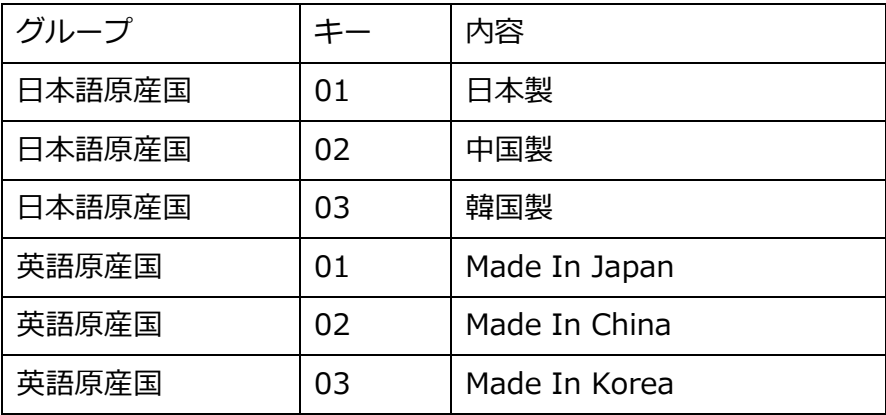

## <span id="page-24-0"></span>**@TNG <単語からデータ取得>**

#### ■概要

単語からデータを取得する

### ■関数名

@TNG(arg1,arg2)

arg1 検索条件となる文字列

arg2 取得したいデータ 1=キーから内容を取得、2=内容からキーを取得

#### ■使用例

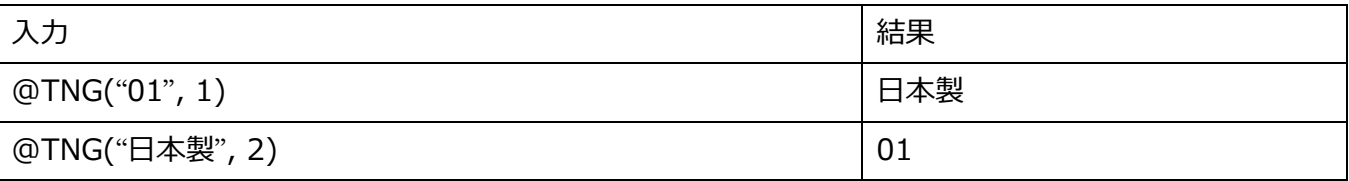

#### ※上記使用例での原産国内容

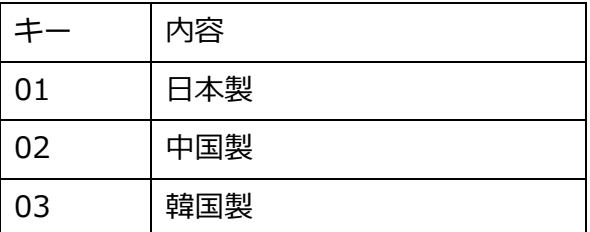

## <span id="page-25-0"></span>**@TAX <消費税計算>**

### ■概要

消費税を計算する

※消費税率と切り上げ方法はデータから取得する

## ■関数名

@TAX(arg1,arg2,arg3)

- arg1 金額
- arg2 税率(%)

## arg3 端数処理方法 1=切り上げ、2=切り捨て、3=四捨五入

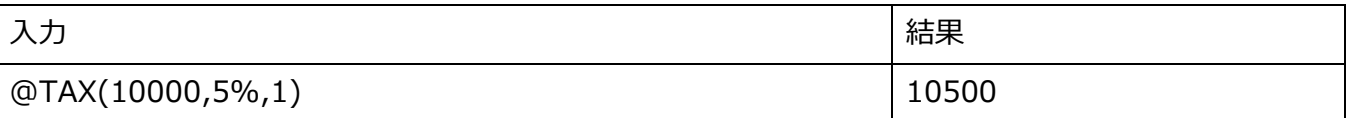

### ■概要

環境変数を取得する

## ■関数名

@ENV(arg1)

arg1 変数名

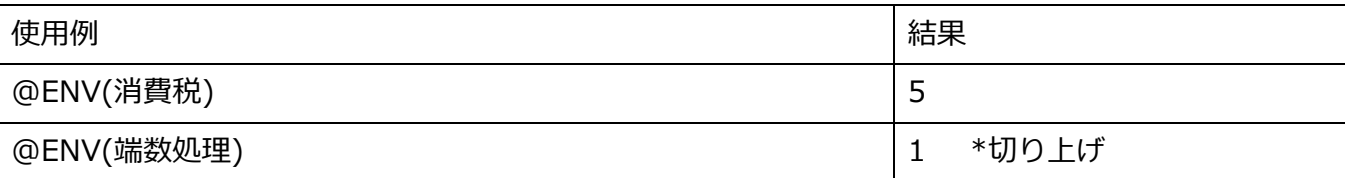

## <span id="page-26-0"></span>**@BCD <チェックデジット追加>**

## ■概要

チェックデジットを計算し追加する

### ■関数名

@BCD(arg1,[arg2])

- arg1 対象となる文字列
- arg2 チェックデジット名(省略すると JAN)

JAN JAN13、JAN8 用

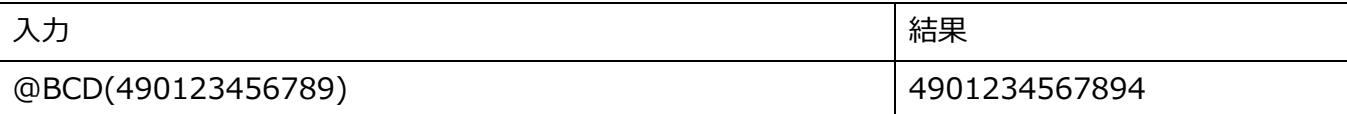

## <span id="page-27-0"></span>**@GET <フィールドプロパティ取得>**

※フィールドマクロのみ対応

## ■概要

フィールドプロパティの値を取得します。

## ■関数名

@GET(arg1)

arg1 対象となるプロパティ

引数 : 取得内容

DATA : 内容

- FNTW : フォント幅
- FNTH : フォント高さ
- LEN : 内容の文字数
- LENB : 内容のバイト数 (Shift-JIS)
- NOPRN : 印字しない (0=する, 1=しない)

#### ■使用例

内容=12345, フォント幅 3mm

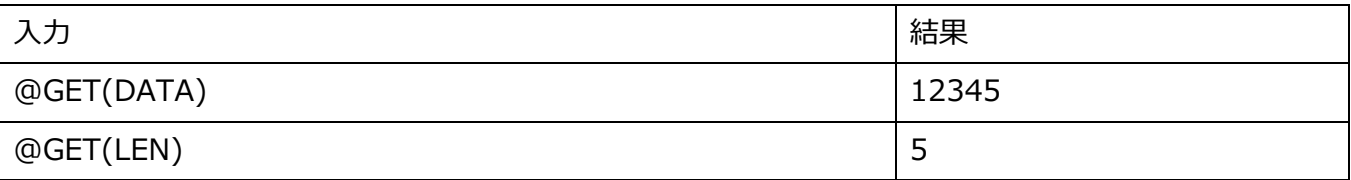

## ■備考

マクロ割付では使用できません。

## <span id="page-28-0"></span>**@SET <フィールドプロパティ設定>**

※フィールドマクロのみ対応

## ■概要

フィールドプロパティに値を設定します。

### ■関数名

@SET(arg1,arg2)

arg1 対象となるプロパティ

引数 : 取得内容

DATA : 内容

FNTW : フォント幅

- FNTH : フォント高さ
- NOPRN : 印字しない (0=する, 1=しない)

Arg2 設定する値

#### ■使用例

内容=12345, フォント幅 3mm

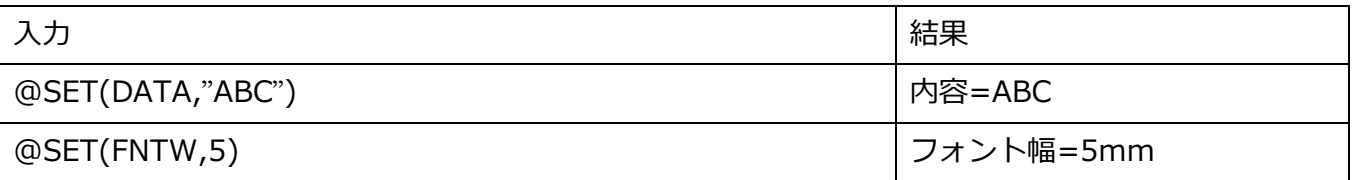

## ■備考

マクロ割付では使用できません。